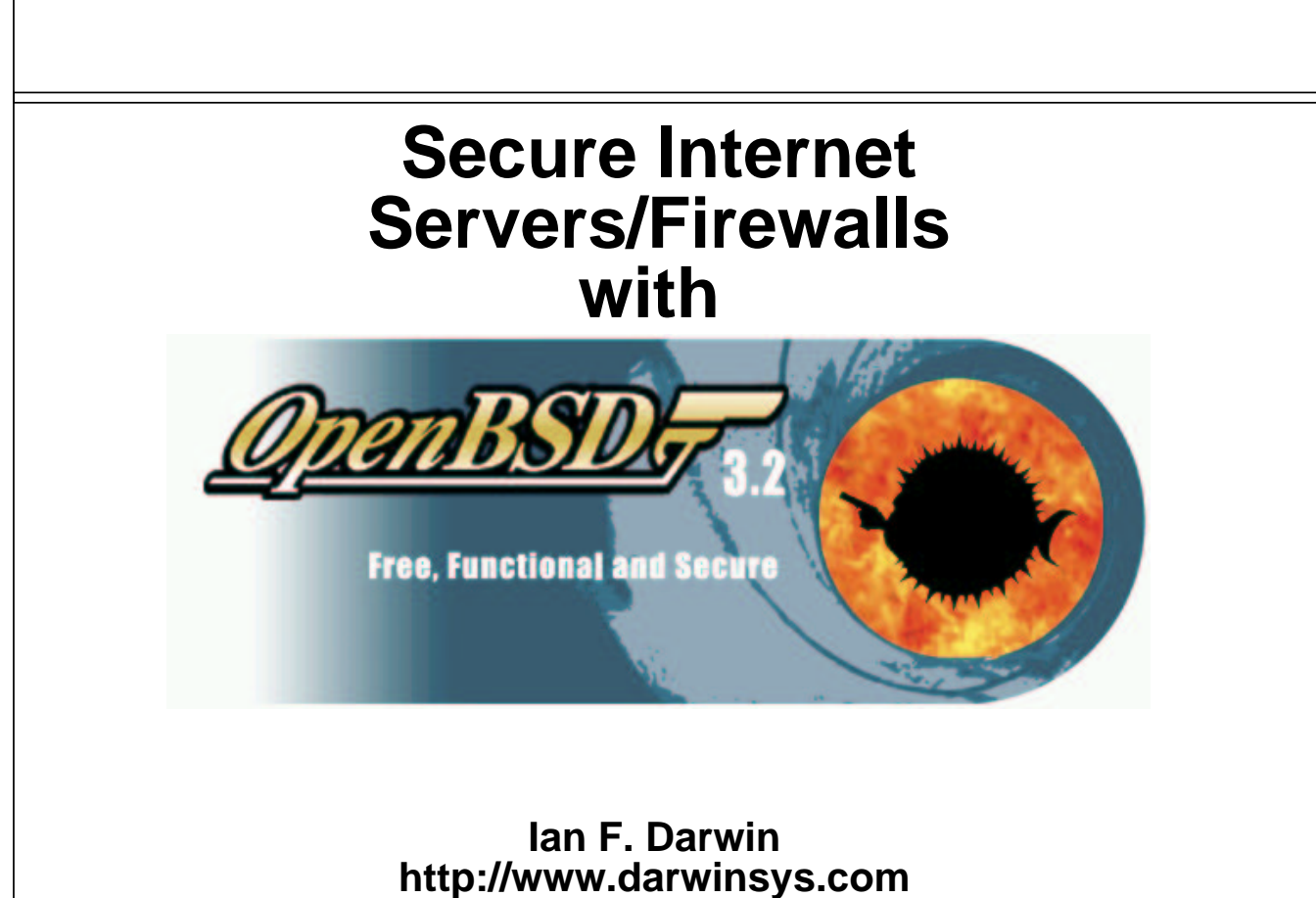

**http://www.openbsd.org**

#### **What you will learn today:**

 $\Box$  How to

Oinstall, configure and maintain

a secure Internet server and/or firewall

Ousing software included in OpenBSD.

#### **Who should be here today:**

- $\Box$  Security Consultants who want to configure **OpenBSD**
- $\Box$  System and Network Administrators with some working knowledge of UNIX network configuration.

## **What you will not learn today**

 $\square$  Every last detail (only a few hours)

 $\Box$  UNIX history, basic commands, editing

 $\Box$ Internet history, usage

□ Configuring X11 (hint: SuperProbe, XF86Setup / xf86cfg)

□ All about UNIX administration OSee man, FAQ, books...

### **Plan for the day:**

- □1 About OpenBSD & Security
- □2 OpenBSD System Installation
- □3 Network Services
- □4 Mail Services
- $\square$ 5 LAN services
- $\Box$ 6 Security services
- □7 Logging Features
- □8 Virtual Private Networks
- $\Box$ 9 Keeping it secure

Break mid-afternoon as per schedule

## **1 -- About OpenBSD & Security**

OpenBSD Is

- $\Box$ Mainstream standards-conforming UNIX-like system
- $\Box$  Based on 4.4BSD (25+ years of continuous UNIX evolution)
- $\Box$  Project dedicated to code correctness & system/network security

Versatile

- Cryptography, VPN, networking in base
- **OFirewall**
- **O**Server
- ODesktop?

#### □OpenBSD is NOT

- OA Linux clone
- ○A SunOS/Solaris clone (but commands close to 4.1)
- SMP (not a goal at present)
- $\blacksquare$  User-friendly  $\blacksquare$  in  $\blacksquare$  install, install, install, install, install, install, install, install, install, install, install, install, install, install, install, install, install, install, install, install, ins

## **OpenBSD - Secure by Default**

 $\Box$  Goal: Provide safe configuration out of the box

OImplies: minimal services enabled by default

Only network services enabled by default: ssh, daytime/time services, ident

O Sendmail and comsat (only on localhost)

□Total Code Audit: Multi-year, multi-national, ongoing

 $\Box$ Integrated cryptography (kernel and userland)

Random number sources used throughout (net, pid, ...)

 $\Box$ Thorough documentation: man, FAQ

FAQ is at http://www.openbsd.org/faq/, and on the CD Please learn to RTFM :-)

#### **OpenBSD is Free Software**

 $\Box$  Goal: Must be usable by anybody for anything Even commercial software

 $\Box$  Preferred licensing is standard BSD license

GPL acceptable for optional components

Unacceptable: "redistribute without modifications" clauses

 $\Box$ BSD versions of standard commands used where possible

 $\square$  See web site, goals.html

### **Code Auditing**

#### $\Box$ Three levels

 $\circ$ Kernel

User code that ships installed ("base")

User code in ports/packages

#### □Process

 $\circ$ Initial

Ongoing - every change looked at

 $\triangleright$  all code viewable on the Internet via CVS

Process: Look for bad code, and security bugs fall out in the process

 $\triangleright$  See Theo de Raadt's paper (on the web site) for more on auditing.

## **Security Basics**

#### $\Box$  What to protect, from whom

External "system crackers"

Script kiddies, real hackers, "doorknob rattling"

OInternal: cracker wannabes, frustrated non-sysadmins, disgruntled employees, paid spies, ...

□Attacks: local, remote...

□Buffer Overflows, ...

#### **Local Attacks**

□Requires an account

□Escalate to system or root

Odue to vulnerability in system software

or careless administrator

## **Remote Attacks**

May/may not need account

□IP Stack attacks

□Eavesdropping

□Daemon attacks

□RPC

□TCP Session Hijacking

### **Denial of Service (DOS) Attack**

#### $\Box$  Use up some resource to prevent legit users

Fill filesystem

 $\circ$  fork() loop - fill process table

O Remotely if possible

Local DOS almost below our radar: do not give out accounts on firewall

□DDOS: 12 million Monkeys pinging your firewall...

Ofrom Windows 95 boxes on cable modems.

### **Buffer Overflows**

 $\Box$  Cracker deliberately overflows a fixed-length buffer, overwriting data or code beyond it with information that changes the behavior of the server

Extremely common form of problem - multiple recent IIS attacks

- Any code allocating and reading into a fixed-size buffer is suspect
- $\circ$  Particularly if it uses C library gets() or makes other assumptions about line length

## **Paranoia is Good**

 $\Box$  Password file stealing

Old hat - BSD pwdb avoids it,

hides passwd encryption from /etc/passwd

 $\circ$  (master.passwd & pwdb only readable by root)

#### $\square$  Password guessing

hide user names (mail rewriting)

OpenBSD logs failed logins (by tty/pty)

#### $\Box$  Firewall & server machines are not desktops

 $\circ$  very few services

ONot X11

□ Swap File Encryption

Oenable in /etc/sysctl.conf

 $\Box$  Buy switches, not hubs

Oswitch only sends packets to correct line via MAC address snooping

Ohub makes it easier for sysadmin (and cracker) to monitor traffic

## **Security Policy**

 $\Box$ Must state what is/is not allowed Controls Firewall decisions  $\circ$ Tells employees what is/is not OK

 $\square$  No policy = = > Anything goes

 $\Box$  Need top management backing

--> Office Politics

 $\Box$  Based in part on

What you are trying to protect

Data & Systems Integrity & availability

□Reference: Zwicky, Chapter 25

O Sonnenreich, p 34

OCheswick & Bellovin

### **Security Policy on the Firewall**

 $\Box$  Firewall policy can be:

 $\circ$  block everything, then pass exceptions

More suitable for high-security (firewall)

 $\circ$  pass everything, then block exceptions

More suitable for high ease-of-use (notebook, home/development computer)

#### $\Box$ Firewall may

forward permitted packets

common, efficient, needs sysctl setting

#### $\circ$  forward no packets, use application-level gateways

- more overhead, can be more secure if gateways carefully written
- $\triangleright$  no direct path for rogue packets
- Less common!

## **Building a Firewall**

#### $\Box$ Types of firewalls

DOpenBSD supports:

packet filter and NAT/redirect

 $\triangleright$  pf (since-2.9; ipf before that) ppp/pppd

bridge

covered later

#### **Firewall Terminology**

#### Bridge

Machine has 2 interfaces but not IP addresses Originally hardware: OpenBSD has bridge driver

#### Router

 $\circ$  machine has 2 interfaces with IP addresses, makes routing & policy decisions

Omay be unix host with IP forwarding, or dedicated hardware

#### □Packet Filter

OPrevent unwanted packets from passing

Allow selectively

May redirect to inside

## **Firewall Terminology II**

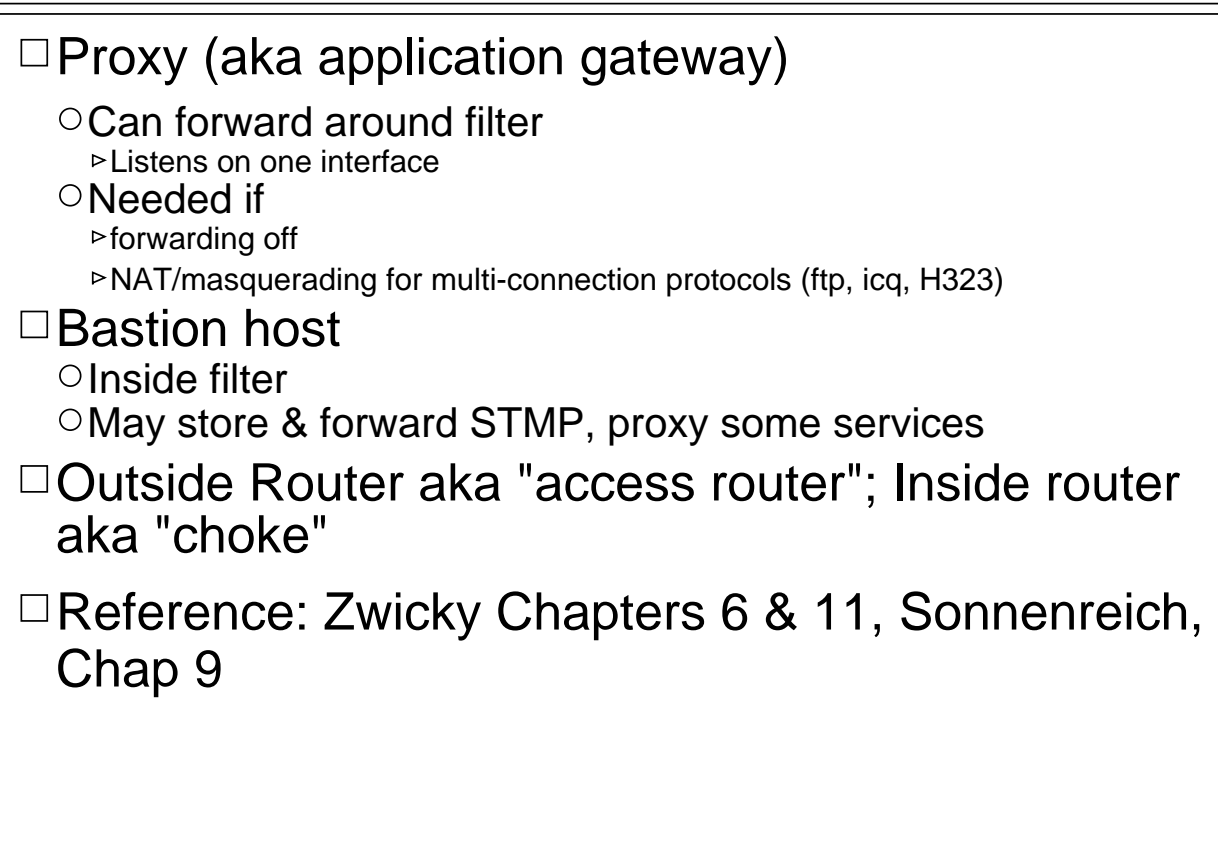

### **Inside Router**

 $\Box$  Last line of defense

 $\Box$  Between main firewall and inside net

□Dedicated router or OpenBSD box

ONo remote logins

ONo "pc anywhere" access

O Console access only

 $\Box$  If firewall compromised, this is the only protection against the firewall accessing all inside traffic

## **Firewall Config - Simplest**

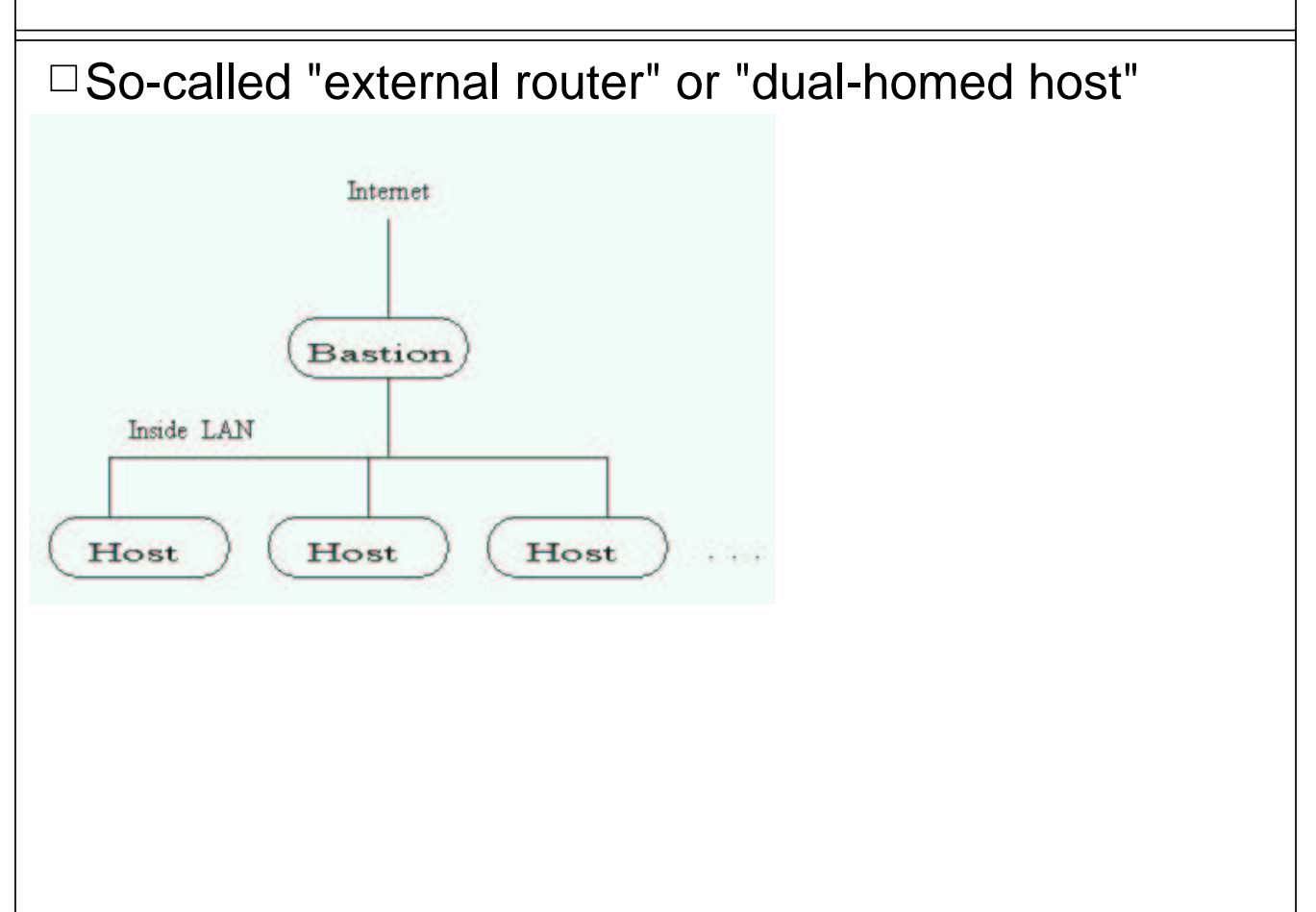

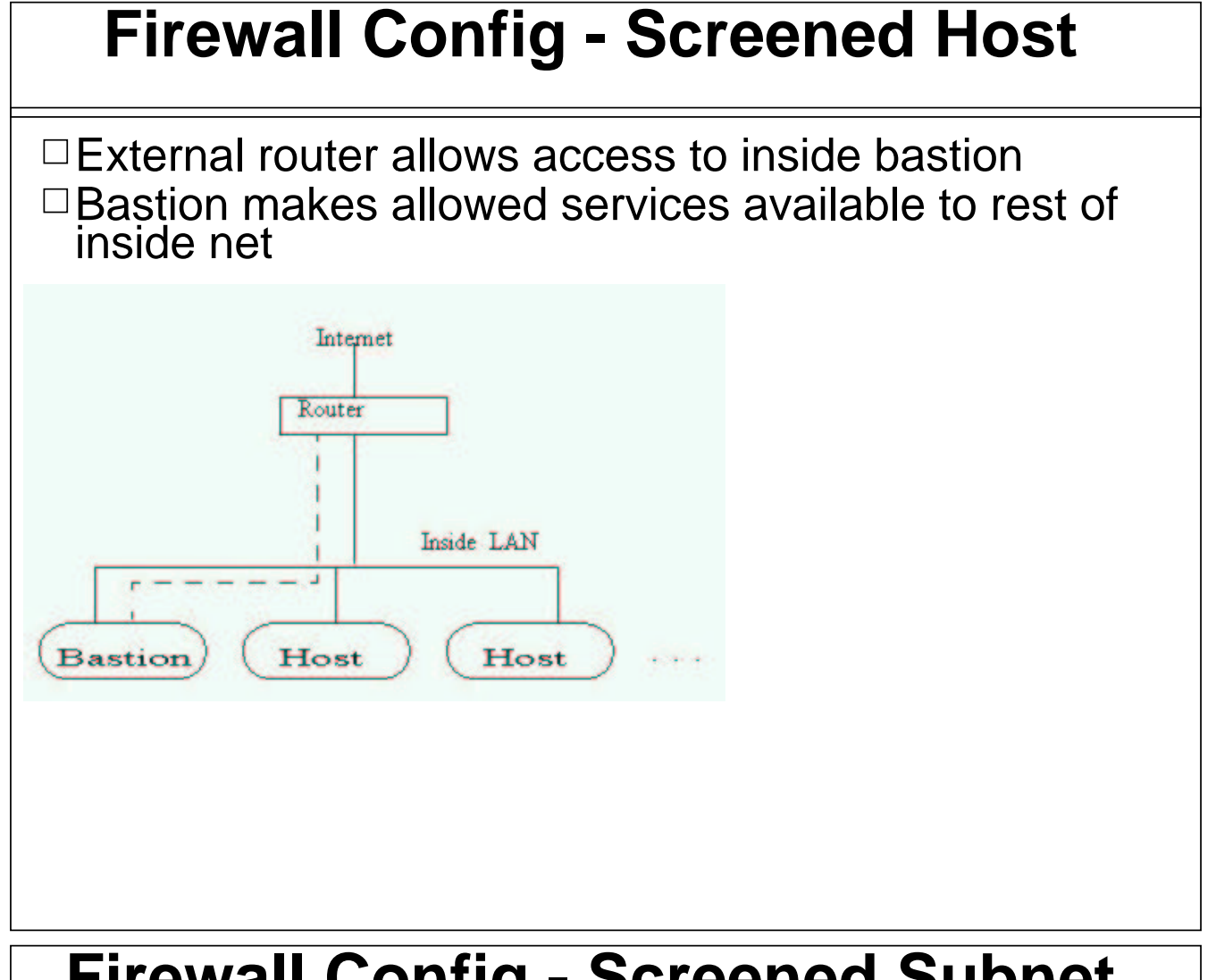

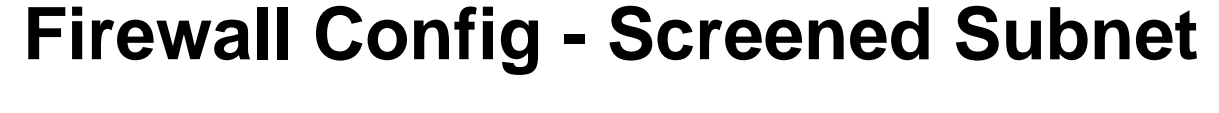

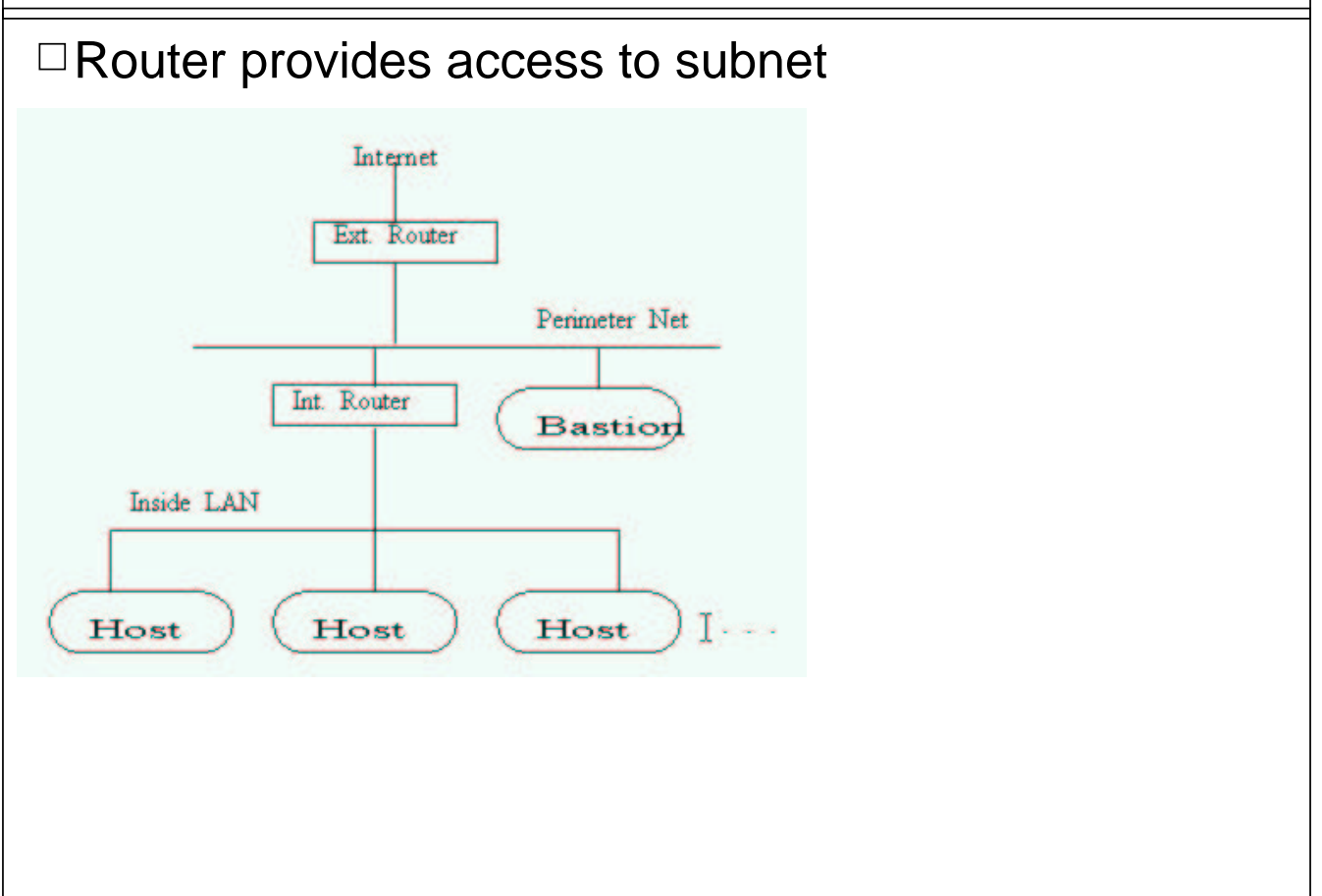

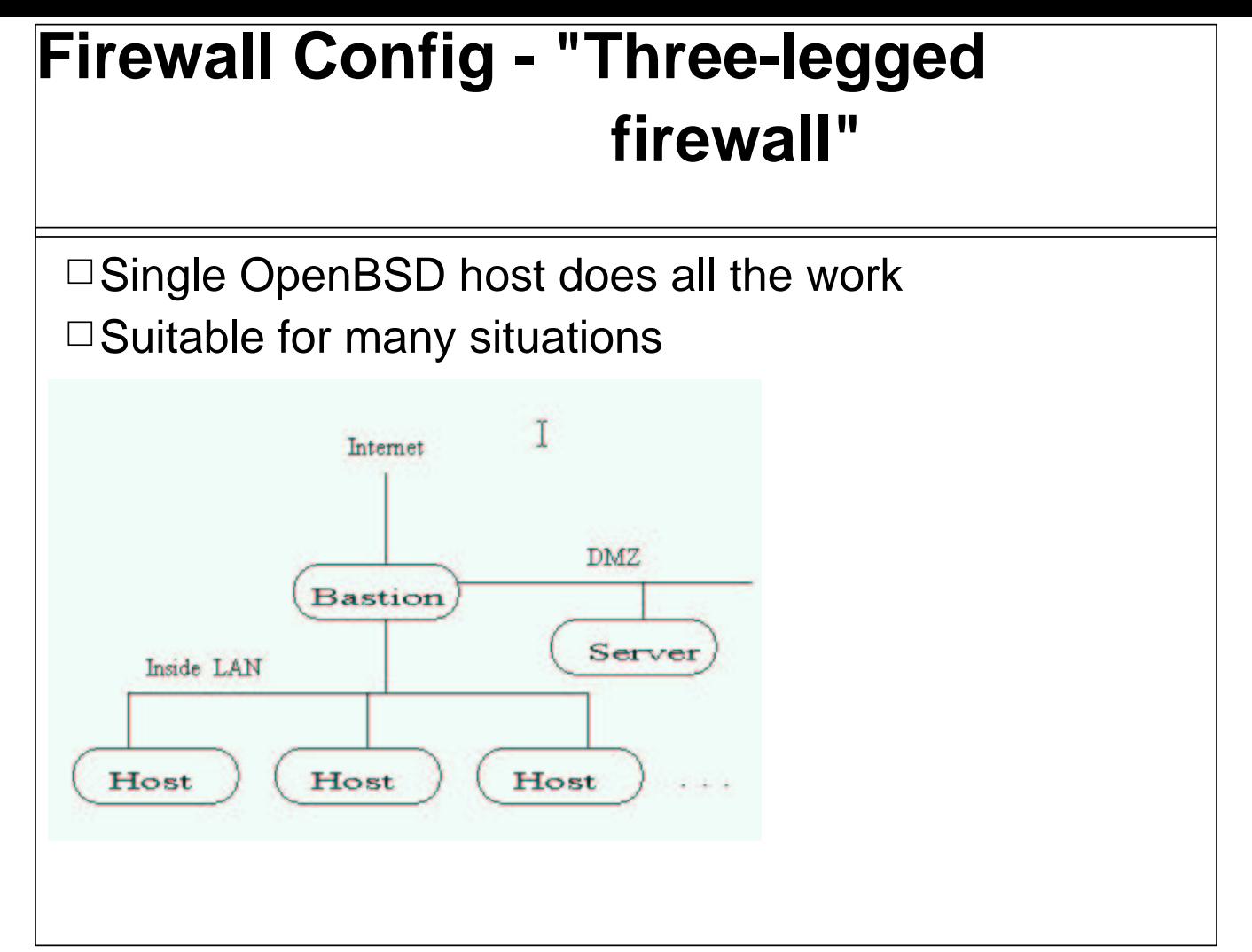

## **Bridge Configuration**

Allows dedicated hardware address-based routing  $\Box$  Originally to join network segments.

 $\Box$  Can be used in conjunction with pf to hide inside hosts

□Usage: brconfig

O Specify MAC addresses, other behavior

O Also allows filtering (similar rules to pf)

Obrconfig brname rule block/pass etc.

□ Example: brconfig bridge0 add rl0 add xl0 up  $\Box$ man brconfig

#### **2 -- OpenBSD System Installation**

□ Semi-friendly install, non-GUI

□ Partitioning

□ Selecting software

PostInstall configs

Adding software

### **Partitioning**

 $\square$ Divide hard disk  $\Box$ fdisk vs disklabel □ Partitions vs DOS attacks  $\square$  Sharing with other OSes

### **Selecting software**

 $\Box$  OS load in n main pieces boot floppy Obase, etc, misc, man, comp,  $x^*$  $\Box$  Avoid X on firewall □ Comp package: C/C++, headers, ...

#### **PostInstall configs**

□Read root mail

□Read man afterboot, web site /errata.html

- /etc/rc.conf /etc/sysctl.conf
- /etc/inetd.conf /etc/rc.securelevel /etc/rc.local

### **/etc/rc.conf**

 $\Box$ This file is the main enable/disable file for userland services

 $\Box$ On/Off lines like:

Onamed\_flags=NO # for normal use: ""

Osshd\_flags="" # for normal use: ""

 $\Box$  Settings flags (only if given server enabled) like  $O$ nfsd\_flags="-tun 4" # Crank the 4 for a busy NFS fileserver

□To keep upgrades simple, can edit /etc/rc.conf.local (read after main file)

## **/etc/sysctl.conf**

 $\Box$  This file enables/disables kernel features, e.g.,

 $\Box$ #net.inet.ip.forwarding=1 # 1=Permit forwarding (routing) of packets

 $\Box$ #net.inet6.ip6.forwarding=1 # 1=Permit forwarding (routing) of packets

 $\Box$  All lines are commented out to begin with.

 $\Box$  Details in sysctl(3) and sysctl(8)

 $\Box$  Try this: sysctl -a | more

### **Other files**

#### /etc/securelevel

OBSD kernel has "secure levels"; normal secure level does not allow:

- $\triangleright$  time changes
- loading modules
- changing immutable files

These must be done in this sh script

#### /etc/rc.local

 $\circ$ A sh script run near the end of boot

Can start local daemons etc here.

Remind yourself to boot up your spouse's computer :-)

## **Ian's Favorite PostInstalls**

 $\Box$ Change root shell (use vipw)

 $\Box$ Customize dot files in ~root (/root)

□ Configure sudo

 $\Box$  Remove unused accounts (uucp)

 $\Box$ "Insecure" console and ttyC\* in /etc/ttys

 $\circ$  ==> Requires root passwd to go single user

□ Add "portmap=NO" in /etc/rc.conf.local; comment out rusers and rstatd from /etc/inetd.conf

 $\circ$  ==> This is fixed in 3.2  $\Box$  Enable minimal PF Even on inside machine - see examples later  $\Box$ Add packages...

### **Adding your favorite UNIX software I**

#### $\square$ /usr/ports (extract ports.tar.gz into /usr)

Third-party software ported for you

cd category/package

"make" downloads source, extracts, patches, builds it

**>'make install'** builds package, and installs from it!

O subdir categories archivers, audio, databases, devel, games, lang, mbone, misc, net, news, plan9, security, shells, sysutils, textproc, www, x11, ...

## **Adding UNIX software II**

#### □ Packages

Ports that are pre-compiled: just pkg\_add Built by somebody having done "make package" in port directory

 $\Box$ Package once, install many

#### **Ports/Packages to know about**

 $\square$  emacs, bash, TeX (teTex), Python, PHP

□mysql, msql, postgresql, BerkeleyDB (newer version than in base)

 $\square$ spiff, idiff, zap, magicpoint, xbill

 $\Box$ gimp, xv

 $\Box$ enlightenment, windowmaker, full KDE, full GNOME

 $\Box$ Java: JDK (native 1.2; 1.3/1.4 currently linux-compat), Kaffe

□Not ports:

Apache, SSH, groff, Perl5 (all built into base)

## **Adding UNIX software III - Roll your own port**

 $\Box$ Thousands of apps already ported

 $\Box$  Easy to make your own

OMakefile, pkg/{DESCR, PLIST}

OSee web site /porting.html

 $\Box$  Test like mad, mail to ports@openbsd.org

O Say what the program does!

 $\circ$  If good it will get committed

### **Add Your Own S/W IV - Emulation**

- $\Box$  OpenBSD emulates Linux, other-BSD and UNIX binaries
- $\Box$  Fast kernel implementation (system call switch)
- $\Box$  Needs appropriate userland libraries
- Works: Corel WordPerfect, Netscape Communicator, Applix OfficeWare

(Star Office?)

- Worked: Adobe Framemaker for Linux Beta (expired :-( )
- □Difficulties: too-clever install scripts that "know" real paths
- □Directory Tree:
	- /emul/linux/{etc,lib,usr,...}
	- /emul/freebsd/{etc,lib,usr,...}

#### **Package Services** FreeBSD libs libs libs libs **3 -- Network Services**

- $\mathsf{R}\mathsf{H}\mathsf{P}\mathsf{C}\mathsf{H}$ httpd
- ftpd
- □rlogin/telnet/SSH
- □DNS

## **httpd**

 $\Box$  Default httpd is Apache 1.3.x, included in OpenBSD base

Just enable in rc.conf

 $\Box$ Installs under /var/www/{cgi-bin, conf, htdocs, icons, logs}

Change conf/httpd.conf, at least for DocumentRoot :-)

- $\square$ DSO support most platforms
	- OPorts of PHP3, JServ, etc. make DSO

 $\Box$  Other HTTP servers in ports/packages

#### **httpd and chroot**

- □ Effective with OpenBSD 3.2, Apache HTTPD chroots into its ServerRoot by default
	- CGI must be within ServerRoot
	- May want to link statically, to avoid huge list of shared libs in **ServerRoot**

 $\circ$ UserDir (~/public\_html) cannot access e.g., /home

All DocumentRoot(s) must be under ServerRoot

ONO files/dirs writable by www/www must exist under ServerRoot

 $\Box$  Can disable with -u, but should not for security

## **HTTPD**

#### Adding SSL/HTTPS

O Buy or build "certificate"

 $\nu$ Used for (1) trust/identity (2) encryption

For #1, need to pay Verisign/Thawte near-monopoly

For #2, can fake it, see scripts/rsa\_master on handout floppy

○ Then set http\_flags to -DSSL in /etc/rc.conf

## **ftpd**

- □Must enable in rc.conf
- □ Default fpd is Berkeley FTPD; wuftp, proftpd in ports/packages

 $\Box$  Simpler, less flexible than wuftp

O But more secure?

□ Does use /etc/ftpusers (disallowed) and /etc/ftpchroot (chrooted)

## **rlogin/telnet/SSH**

 $\Box$  rlogin and telnet are insecure - do not enable  $\square$ ssh replaces them

 $\circ$ scp and sftp replace ftp

## **ssh - secure (remote) shell**

- $\Box$ OpenSSH maintained by OpenBSD, included in base
- $\Box$  Does not transmit password unencrypted (telnet, ftp, rlogin do)
- $\Box$ RSA/DSA identity for equivalence (avoid .rhosts)
- $\Box$  Client is ssh, usage: ssh [user@]host: [command]
- □Also scp client
	- Usage: scp [[user@]host:]file ... [[user@]host:]file\_or\_dir  $\circ$ e.g., same as "cp" but any file can have host (and optional user)
- $\Box$  Ssh can "forward" connections for other TCP services, encrypting them

```
(examples later)
```
#### **ssh - other programs**

 $\square$ sshd - daemon, must run on machines that will be logged into

Oone of the few services enabled by default

 $\square$ ssh-agent - to avoid typing passwords all the time  $\circ$  run from our e.g., xdm startup files

 $\square$ sftpd, sftp-server - FTP-like file transfer program over SSH

## **User Management**

BSD uses Berkeley db password database

/etc/master.passwd -> /etc/passwd.db

 $\square$ /etc/passwd is synthetic; doesn't include passwd encryptions

ODo not edit /etc/passwd; must use vipw

 $\Box$ adduser command to add accounts  $\circ$ Interactive O Also useradd similar to SVR4 command

### **User Management and login.conf**

□Recent addition is /etc/login.conf

 $\Box$  Part of "BSD Auth" mechanism, analog of Linux PAM

- $\Box$  Login group (field 5 in master passwd format) looks up in this printcap-format file
- $\Box$  Can give user groups different login policies, limits, password aging, etc.

□ Authentication methods: Krb 4 or 5, password, skey, ActivCard X9.9, CRYPTOCard X9.9, Digital Pathways SecureNet, Generic X9.9, etc.

Ports software includes an sysutils/login\_ldap, an LDAP tie-in for BSD Auth.

 $\Box$  auth-service lets you provide a custom program to approve/deny logins

### **User Management Example - S/Key**

- $\Box$ BSD-Auth supports variety of authentication tokens, e.g., S/Key from BellCore
- $\Box$ 1) On a local login or over a trusted port, use "skeyinit jo"

 $\Box$  Enter secret passphrase: enter some words here

- □ Again secret passphrase: enter some words here
- $\Box$ ID jo skey is otp-md5 99 serv71564
- □Next login password: BOUT SAT SEEN ARM STIR VEND
- $\Box$ 2) Generate a list of passwords using "skey -n 100 100 serv71564"

 $\square$  (Prompts for secret password)

 $\Box$ Keep this list safe!

## **User Management Example - S/Key (cont'd)**

 $\Box$ 3) Can now login using username:type, e.g.,

□ssh jo:skey@server

□otp-md5 98 servo29818

S/Key Password:

 $\square$ 

 $\Box$ - Can press enter to type S/Key password in clear

#### **User Management - More Security**

 $\Box$  Your S/Key "list" makes a lucky find for the hacker!  $\Box$  Better to use one of the hardware tokens (SNK, ActivCard, CrypoCard)

 $\Box$  Or the "generic" X9.9 program x99token  $\square$  See man pages {snk, activ, crypto}{init, adm}

## **DNS**

□ Domain Name Service and Bind  $\Box$  Base system includes BIND/named 4.x - heavily audited

Chroot jail, /var/named/

Odev/ etc/ named-xfer named.boot namedb/db.\* □BIND 9.x in ports/packages, some files new format

### **4 -- Mail Services**

□smtpd listener  $\square$ sendmail □ postfix? qmail? exim? POP/IMAP

### **smtpd - SMTP listener**

 $\square$  small, audited mail receiver

 $\Box$  avoids any outside contact with sendmail

OSpools into a chroot jail

Offers rule-based SPAM filtering capability

 $\square$ smtpfwdd de-spools and gives to real MTA

### **smtpd Filtering**

 $\square$ smtpd receives mail and stores it (sendmail -bd replacement)

 $\circ$ smtpfwdd passes it to sendmail or can relay to another machine □Pretends not to be OpenBSD ("4.1 SMI" :-)

□Runs in chroot jail /var/spool/smtpd

□./etc/smtpd\_check\_rules

 $\square$  Similar to Sendmail anti-spam but easier to write :-)

#### **SMTPD Filter Rules**

#### $\Box$  Patterns in src, from

 $OALL$ 

OKNOWN|UNKNOWN

 $ONS=$ 

USER - in from - match in identd

 $\square$ Examples

Odeny:UNKNOWN:AL::ALL

Odeny:\*.spamhaus.com \*.junkmail.com:ALL:ALL

noto:ALL:ALL:\*%\*@\*:551 Sorry %H (%I), I don't allow relaying to %T

noto:RBL.rbl.maps.vix.com:ALL:ALL:550 Mail from %I in MAPS RBL being blocked, see http%C//maps.vix.com/rbl/

Reference

man smtpd, smtpfwdd

Commented examples in /usr/share/smtpd

## **sendmail**

3.2 includes sendmail 8.12.6 □Enable in rc.conf □ Config files in /etc/mail/

### **postfix? qmail?**

Alternate MTA programs

 $\Box$ In ports/packages

 $\square$ /etc/mailer.conf maps commands to programs (i.e., from sendmail to actual MTA)

mailq /usr/libexec/sendmail/sendmail

## **POP**

□ popa3d POP implementation in base □ Other POP/IMAP software in ports tree □ Consider shipping over ssh Windows box logged into OpenBSD Windows SSH: forward pop3 local to pop3 remote Then invoke pop3 mail reader, tell it server is local KMail "pre-command" can do this too Osudo ssh -f -x -L 110:localhost:60210 server sleep 60

#### **5 -- LAN services**

 $\Box$ Interface configuration  $\Box$ PPP and friends Routing, ARP, DHCP  $\Box$ NIS, NFS  $\square$ Samba

#### **Interface configuration**

- □ Standard unix commands:
	- netstat -i
	- Onetstat -i -f inet
	- Oifconfig to set addresses
	- Oifconfig ne3 234.56.78.9
	- Oifconfig also has media options
- $\Box A$  few devices have special-purpose programs, e.g., wicontrol

## **PPP and friends**

 $\Box$ PPP supported by userland ppp or pppd

 $\circ$ ppp more flexible

pppd does more work in kernel

 $\Box$  Either can be used in most cases

 $\Box$ PPPoE supported by  $ppp(8)$  + pppoe(8) (in base)

## **Routing, ARP, DHCP**

- □ Standard UNIX route command  $\circ$ /etc/mygate names default gateway at boot time
- $\Box$  rarpd, bootpd, and dhcp server all included Enable in /etc/rc.conf
- □ Configure DHCP service (listening on inside interface!) in /etc/dhcpd.conf
- $\Box$ DHClient in base (even on boot floppy!)
- $\square$ /etc/hostname.xx0 can contain as little as "dhcp"

## **XDM**

 $\square$  Don't install X on firewall □XDM allows X graphical login; enable in rc.conf □KDE and GNOME have own GUI logins

O See ports/packages

## **NIS**

□NIS (formerly Yellow Pages)

O Standard implementation: ypclient script sets up Need + line in master.passwd, /etc/group - no nsswitch.conf O Beware of serving blowfish passwords to proprietary unixes  $\square$  Do NOT allow NIS in/out of your security perimeter

## **NFS**

□Sun's Network FileSystem spec; 4.4BSD includes BSD NFS

 $\Box$  Not enabled by default

O Hard to trust: DO NOT allow in/out of firewall (2049 UDP)

 $\square$  Server publishes filesystems in /etc/exports

 $\circ$ Read caveats in exports(8)!

#### **Samba - the SMB/Netbios server for UNIX**

- $\square$  Samba lets UNIX serve MS-Windows boxes Looks just like a Windows server to PC's  $\circ$  In ports/packages
- $\Box$ Difficult to believe this can be secure ODo not allow SMB in/out of your security perimeter Block ports 137, 138, 139

#### **6 -- Security services**

□sudo □Packet Filtering

□Kerberos □ktrace/systrace

### **sudo**

□ Allows root access without password, or with different password

File /etc/sudoers controls who can do what OKeeps root password out of circulation!

 $\Box$  visudo (as root!) to edit the control file

## **Tcpd - simple TCP connection filtering**

Wietse Venema's "tcp wrappers" package in base  $\Box$  replace inetd.conf entry with tcpd

Ochecks if connection is allowed  $\circ$  if so, forwards to real server.

 $\Box$ tcpd is in base system

□See man 8 tcpd

### **PF - Packet Filter**

 $\Box$ "pf" controls what packets are allowed in/out

- □ Allows full packet filtering firewall functionality in kernel
- $\Box$ OpenBSD uses pf (packet filter), originally by Daniel **Hartmeir**

ONot Darren Reed's ipf and ipnat like some other BSDs

O Somewhat compatible rules files, but many new features

#### **NAT - Network Address Translation**

What Linux calls "IP masquerading": one IP on outside, entire LAN inside

 $\Box$  Controlled by /etc/ipnat.rules and ipnat= line in /etc/rc.conf

map ppp0 10.0.0.0/8 -> ppp0/32 portmap tcp/udp 10000:20000

 $\Box$ Intruder may not even know the IP of the inside machines

### **Packet Filtering - What to filter**

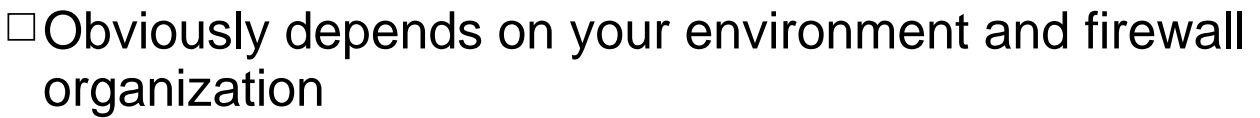

- □ Can block by protocol (TCP, UDP, ICMP...), and specifics (next page)
- $\Box$  General idea: block any packets except what you want in
- $\Box$  E.g., for Mail, web server:

```
allow SMTP in
allow HTTP in
Oallow ICMP so users can ping you
```
#### **The pfctl program - general notes**

 $\Box$  Must run pfctl -e to enable filtering

○Done for you by setting "pf=YES" in /etc/rc.conf or /etc/rc.conf.local

This setting also causes /etc/pf.conf to be invoked

 $\Box$  Can test without actually changing pf rules with pfctl -n

□ Can display rules, state, etc., with -s, e.g., -s nat, -s rules, etc.

-s info displays log statistics if logging interface (see below)  $\square$ pf does not forward packetes

must also enable net.inet.ip.forwarding=1 in /etc/sysctl.conf

## **How to Filter - /etc/pf.conf**

 $\Box$  This file contains NAT and packet filtering.

 $\Box$  Rules must be in this order: options, scrub, NAT, filter.

ONAT occurs BEFORE filtering

 $\Box$ N.B. NAT is first match; packet filters are last match,

 $\Box$  Command syntax changes over time

 $\circ$  Man page pf.conf(5) has a BNF for the parser along with more details

## **pfctl - options**

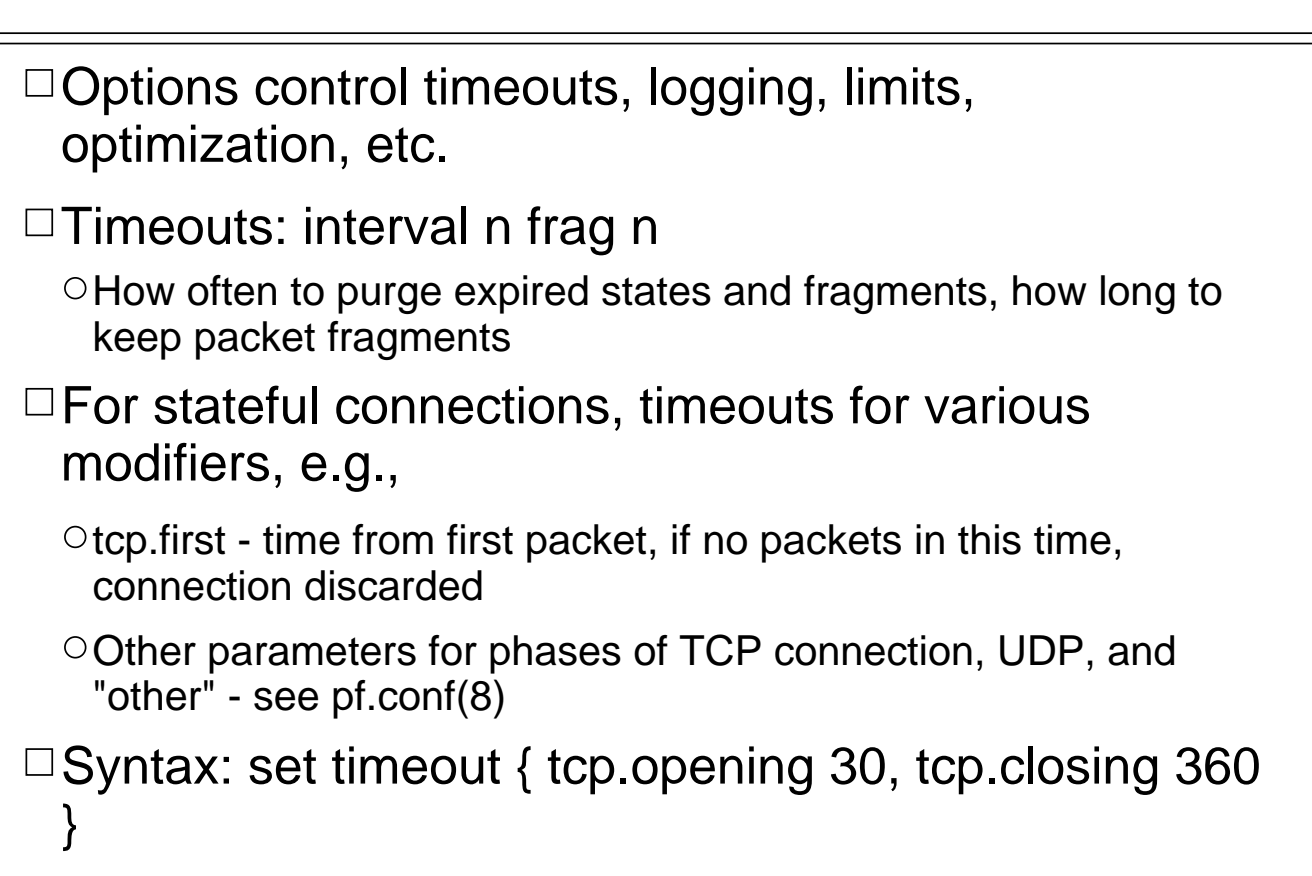

## **pfctl options (continued)**

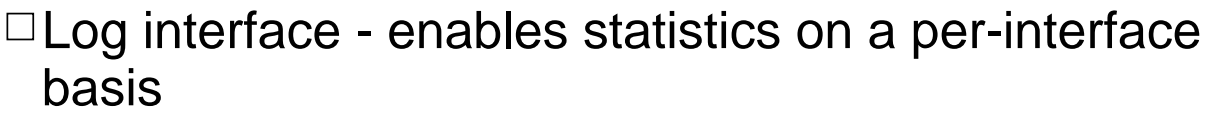

 $\Box$  set loginterface ne3 # set to "none" to disable

 $\Box$ optimization sets general parameters for one of several general types, e.g,

 $\circ$ default, high-latency, aggressive or conservative aggressive - quickly expire connections to reduce memory  $\triangleright$  conservative - keep connecions that might be still in use

#### □ block-policy

 $\circ$  sets the default for what to do with blocked packets

Odrop (drop silently) or returnn (RST for TCP, ICMP UNREACH for others)

 $\Box$  Limiting - maximum entries in memory pool

□ set limit states 10000 - max  $#$  of entries for 'keep state' rules

### **pfctl - Scrub Rules**

 $\Box$  Packet reassembly on other OSes can be fooled by using misaliged offsets to sneak bad things past inspection code

 $\circ$  Or even crash/hack the kernel by using "interesting" offsets/sizes

 $\Box$  Scrub rule causes packet to be entirely re-assembled before other rules are applied

 $\circ$ A form of sanity/sanitization

- ○Only for IPV4 packets IPV6 fragments are blocked
- $\Box$  Can scrub unconditionally, by fragment cropping, dropping overlap

 $\Box$ scrub in on ne3 all fragment reassemble

 $\circ$ "all" could be set to src/dest address or protocols

### **pfctl - NAT**

 $\Box$ NAT rules include nat, binat and rdr

 $\square$ "nat" is normal NAT (IP masquerading)

 $\circ$ # my naughty client, using somebody else's real net 144 on the inside

 $\circ$ # nat anything from 144.19.74 to 204.92.77.100

nat on \$ext\_if from 144.19.74.0/24 to any -> 204.92.77.100

 $\circ$  nat on \$ext if from any to any -> \$ext if

## **pfctl - rdr rules**

 $\Box$ "rdr" redirects incoming to another IP and/or port

Ofor mapping to e.g., a NATted server O# Redirect "V1"'s IPalias, for 80 and 443, to machine .22 inside rdr fxp1 201.31.6.100/32 port { http, https } -> 192.168.20.22

## **rdr and FTP firewalling**

- $\Box$  Outgoing FTP through a firewall is problematic due to use of multiple ports
- $\Box$ OpenBSD supports an FTP proxy that understands pf
- $\Box$ # translate outgoing ftp control connections to send them to localhost

 $\Box$ # for proxying with ftp-proxy(8) running on port 8081

 $\Box$  rdr on fxp0 proto tcp from any to any port 21 -> 127.0.0.1 port 8021

 $\Box$  Run ftp-proxy from inetd:

number of the control of the control of the control of the control of the control of the control of the control of

 $\Box$ 127.0.0.1:8021 stream tcp nowait root /usr/libexec/ftp-proxy ftp-proxy

 $\Box$  Also need to allowed remapped ports, either by port

#### **pfctl - Packet Filtration Rules**

 $\Box$  To set a default "allow nothing" stance, first rules should be

block in all block out all  $\Box$ Rules syntax:  $\circ$  in or out - direction  $\circ$ quick - bypass all subsequent rules  $\circ$  on interface - limit to this interface (dc0, ne3 - macroizable...  $\circ$  address family - inet or inet6  $\circ$  proto - tcp, udp, icmp, ipv6-icmp

#### **filter rules continued**

**ofrom src-ip port src-port** 

 $\circ$  to dst-ip port dst-port

Addresses can be hostname, interface name, explicit IP, in CIDR notation

 $\triangleright$  Parenthesis around interface name means to reload the IP of the interface if it changes - no explicit reload needed

 $\circ$  port numbers can be explicit, or relational

 $\triangleright$  The six obvious relationals =  $!=$  < <= > >=  $\triangleright$  > cange  $\leq$  except-range (both exclusive)  $\circ$  Pport 1024 > 2048 - actually ports 1025-2047

#### **filter rule examples**

 $\Box$  pass in all # don't use this!

 $\Box$  pass in proto tcp fom any to any port 25

 $\Box$ block in log on dc0 to port 137

- $\Box$ block in log on dc0 from any to any port 2049 # nfs
- $\Box$  pass in on dc0 proto tcp from any to any port {ssh, smtp, domain}
- $\Box$ # traffic "from" our address should not appear on any other interface

 $\Box$ block in on ! dc0 inet from 200.1.1.0/24 to any

 $\Box$  This last is so useful it has been built-in  $\Box$  antispoof for dc0 inet

 $\square$ expands to

 $\Box$ block in on ! dc0 from 200.1.1.1/24 to any

#### block in in in in 2000 and in international and in international contract in the form of the second second in <br>The second international contract in the form of the form of the second second in the second second in the seco **pfctl and stateful inspection**

 $\Box$  rule with "keep state" enables this

 $\Box$  only check initial packets; subsequent packets are "pre-approved"

forged packet may have bogus sequence; will be ignored  $\circ$  faster (binary lookup)

 $\Box$ TCP: state ("established" or S/A)

OSyn -- synchronize A -- Acknowldgement, R -- RST  $\circ$ P -- Push U -- Urgent, ...

Packets: 1 A=0, S=1, 2 A=1, S=1 3-n A=1, S=0

 $\Box$ "flags S/SA" says look at S bit out of S|A, ignoring other parts of the TCP flags

 $\Box$ "flags /SA" means S and A must be unset ("none out of S or A");

## **Stateful Inspection (cont'd)**

 $\circ$ # Allow inside machines to initiate connections to outside Opass out on \$ext\_if proto tcp from any to any flags S/SA keep state

 $\circ$ # allow outside machines to initiate connections to SMTP pass in on \$ext\_if proto tcp from any to any port 25 flags S/SA keep state

- $\Box$  pass in on dc0 proto tcp from any to any port {ssh, smtp, domain} flags S/SA keep state
- $\Box$  For UDP (stateless protocol!), keep state matches only host address and port
- $\Box$  Can use "modulate state" which also randomizes the sequence numbers - for dealing with other IP stacks that give predictable TCP sequences

### **User and Group Filtering**

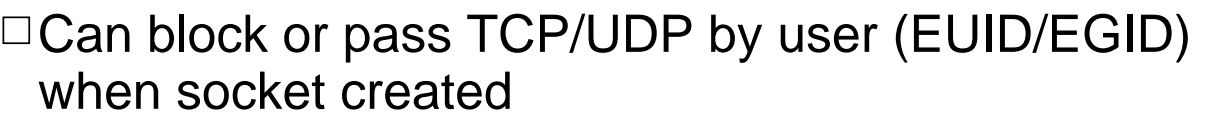

block out proto {tcp,udp} all

 $\circ$  pass out proto {tcp, udp} all user { < 100, ian, geoff} keep state  $\circ$  pass out proto tcp port 25 user { > 0, unknown }

 $\Box$  Example: FTP proxy runs as user "proxy"; enable remapped data ports

 $\circ$  pass in on dc0 proto tcp from any to dc0 user proxy keep state

#### **authpf - per-user PF rules**

#### User shell for firewall: changes rules when you login, undoes it when you log out

**⊳Per-user config files** 

- SSH Login
- **►Begin and end are logged via syslog**

#### Why:

- $\circ$  Let users update files in DMZ: allow ftp from inside to web server only when logged in
- Allow inside users to access the outside (or vice versa)
- Allow outside users selective access to inside  $\triangleright$  In conjunction with stronly authenticated login

## **authpf (continued)**

#### Rules

 $\circ$  Same format as normal, but defines user\_ip macro In /etc/authpf/users/USER\_NAME/authpf.rules

If not found, /etc/authpf/authpf.rules (required file) used

#### Flexible configuration

Oman 8 authpf for more details

### **pfctl - macros**

 $\Box$  Good to define interface name in one place Omany rules required interface name: ne3, dc0 O This gives only one place to change □Usage: Oext if=dc0  $\circ$  int if=ne3 Oscrub in on \$ext\_if all fragment drop-ovl □Also for IP addresses  $\circ$  remote  $lan = "123.45.6.0"$ 

### **pfctl macros - dynamic**

What about notebook users? Sometimes on dc0 and sometimes on wi0?

□No "if" logic in pf.onf

 $\Box$  No -D option to pre-define ext\_if

□ Can pipe into pfctl, so use

Osed 's/EXTERNAL\_IF/\$if/' /etc/pf.conf | pf -f -

### **Other Filtering Mechanisms**

 $\Box$ Pppd program offers simple filtering:

O Similar syntax to tcpdump expressions

 $\circ$  pass-filter "port != smtp" inbound

 $\Box$ User-level ppp program has filtering rules

Will also do NAT

 $\circ$  Has in/out filter for security, and dial/alive filters for dialing

**>set filter in 0 permit tcp dst eq 113** 

set filter out 0 permit tcp src eq 113

 $\triangleright$  set filter in 1 permit tcp src eq 25 estab

 $\triangleright$  set filter out 1 permit tcp dst eq 25

#### **Kerberos**

□MIT's authentication scheme: Kerberos authentication for networking services

 $\Box$  E.g., "fixes" telnet, r\* and other protocols by using Kerberos auth

 $\circ$  ensures user is authenticated prevents cleartext passwords

□ Common on inside networks

 $\Box$ Kerberos IV implementation included in base system From KTH in Sweden, not MIT implementation due to US export rules

□Kerberos V implementation based on KTH "Heimdal" in base

Osee "info heimdal" and /etc/kerberosV/README

### **NTP**

□Network Time Protocol

OKeeps internet machines time synchronized OSecurity...

□ Client support in rdate -n in base

Userland code (ntpd, ntpdate, ...) in ports/package net/ntp

### **ktrace**

 $\Box A$  standard kernel system call trace mechanism

 $\Box$  By itself, lets you see what a program under trace is doing

Very verbose:

○ \$ktrace date

Wed Jan 6 22:15:31 EST 2004

 $\circ$ \$ kdump | wc -l

 $>125$ 

#### **New: systrace: a system call filter**

- $\circ$ Run it with -A to generate profile of what a command normally does
- Then run with -a to ensure the command does not do anything it didn't do before!
- Can prevent a compromised program from accessing files it shouldn't

 $\triangleright$  Since these won't be in the systrace policy

#### **Example systrace**

□\$ systrace -A date

#### $\Box$ \$ more  $\sim$ / systrace/bin\_date # date is in /bin

Policy: /bin/date, Emulation: native

native-\_\_sysctl: permit

native-fsread: filename eq "/<non-existent filename>: /etc/malloc.conf" then permit

native-issetugid: permit

native-mmap: permit native-break: permit

native-mprotect: permit

native-gettimeofday: permit

native-fsread: filename eq "/usr/share/zoneinfo/Canada/Eastern" then permit

native-read: permit

native-close: permit

native-fstat: permit native-ioctl: permit

- native-write: permit
- native-munmap: permit
- native-exit: permit

### **Example Systrace continued**

 $\Box$  For a shortened example, using "date" instead of a network server

 $\circ$  (just so it fits in slide format)

ORemove the last line, denying "exit", run command under systrace

 $\square$ \$ systrace -a date

Wed Jan 6 22:20:35 EST 2004  $\Box$  Memory fault (core dumped)

 $\square$ \$ tail -1 /var/log/messages

 $\Box$ Jan 6 22:20:35 daroad systrace: deny user: ian, prog: /bin/date, pid: 3288(0)[0], policy: /bin/date, filters: 14, syscall: native-exit(1), args: 4

 $\Box$  Result: Aggressing user sees memory fault, thinks his attack crashed the program

#### **Administrator see Systems Constrate Systems** Systems and the System of System in System and System System to De something in its policy files in its policy files in its policy files in its policy files in its policy files in its policy of  $\mathbb{R}^n$ . **Systrace - privilege escalation**

- $\Box$  Neat feature: privilege escalation lets you run individual system calls as setuid or setgid
- $\Box$  Details: systrace(1) for usage; systrace(4) describes underlying kernel support

 $\Box$  Example: let unprivileged Tomcat bind port 80 as root

□native-bind: sockaddr eq "inet-[0.0.0.0]:80" then permit as root

 $\Box$  Systrace must be run as root, of course O And run with -c uid: gid to say who to run as

□ Useful for ISPs to constrain what files virtual-hosted web server scripts (or Servlets in the case of Tomcat) have access to.

## **7 -- Logging Features**

□ Need logging to know who's doing what syslog and OpenBSD □IP logging □Test tools & IDS

## **Syslogd**

 $\Box$ chroot jail

□no UDP by default (DOS attack); must filter if enabled □Multiple logs

newsyslog.conf controls secrecy of certain logs

# **pflogd**

□ packet filter logging mechanism

Oreads from packets logged by pf into /dev/pflog0

 $\circ$  writes to a logfile e.g. /var/log/pflog in binary tcpdump(8) format  $\circ$  Just use tcpdump to format them

□GOOD PLACE TO PAY ATTENTION if you turned on reasonable logging

 $\Box$  Takes part in log rotation via newsyslogd

## **Testing Tools**

 $\Box$  Tools to simulate an attack "Morally neutral" (used for good and evil)  $\Box$ tcpdump (in OpenBSD base system)  $\Box$ netstat - standard UNIX tool, traditional syntax  $\Box$ nc/netcat - in OpenBSD base system  $\Box$ nmap - gather information on a site  $\circ$  in ports/packages  $\Box$  nessus - detailed vulnerability scanner □Others: see ports/net, ports/security

#### **Intrusion Detection**

 $\Box$  Want to know real-time of attacks  $\circ$  Probes (nmap used by bad guys)

**O** Attacks

 $\Box$ Intrusion Detection Software (IDS)

ONFR - Network Flight Recorder

"Snort"

O Both are in ports/packages

## **Built-In Intrusion Detection?**

 $\Box$  daily insecurity report

Ochanged permissions

Oimportant file changes

Odevice & setuid changes

- $\Box$ i.e., most of "tripwire" functionality is in OpenBSD base
- □ See Also: FreeBSD Forensics Using Ports talk tomorrow

#### **8 -- Virtual Private Networks**

What & Why  $\Box$ static setup

□photurisd

□isakmpd

□ Conversing with the dark side

### **What & Why**

□A routing between two of your sites, over networks you don't control

OBehaves like point-to-point link

Encrypted for security

Using IPsec protocol

 $\Box$  Requires secret keys exchanged between both ends

## **Faking it**

 $\Box$  Use ssh to forward various protocols

 $\Box$  Not really a VPN, but very easy

OHost-to-host, not to network

 $\Box$  This is what some books consider a VPN to be :-)

 $\Box$ Useful for e.g., forwarding a service or two over an encrypted tunnel

 $\Box$ Use -L and/or -R on UNIX SSH to forward services.

 $\Box$ My smtunnel script sets up to forward SMTP from desktop machine to server:

 $\circ$  sudo ssh -f -x -L 25:localhost:25 ian@server sleep 60

## **PPTP?**

 $\Box$ PPTP is an outgrowth of PPP

 $\circ$  encrypts ppp packets

Oencapsulates using gre driver

 $\Box$ "poptop" server in ports tree

 $\Box$  IPSec is more secure

## **IPSec Protocols**

 $\Box$  IPSec (IP Security) consists of three protocols OAH (authentication header) verifies header: confirm message validity, incl. src and dest ESP (encapsulating security payload) **⊳encrypts data** OISAKMP (SA Key Management Protocol) Framework for key exchange, needed by AH and ESP IKE most common, also "photuris" and manual key exchange  $\Box$ Terminology OSPI - security parameter index, a "conversation number"  $\circ$ SA - security association: (SPI, dest IP, and AH/ESP) Flow - data transfer path

## **VPN IPSec Basic Steps**

Enable protocols in /etc/sysctl.conf

net.inet.ip.forwarding=1 net.inet.esp.enable=1

net.inet.ah.enable=1

□ Choose a key exchange method

Omanual, photuris, or IKE

Either

Create a "security association (SA)" for each node

Create the IPSec "traffic flows"

 $\Box$ Or

Configure and start isakmpd

□ Configure firewall rules

 $\Box$ Next few pages give details, then example

### **Manual key setup**

 $\square$ ipsecadm creates SA's ipsecadm creates flows □See /usr/share/ipsec/rc.vpn for online example □ See handout/scripts/vpnstart for another

### **Photurisd key exchange**

- □Designed by Phil Karn and William Simpson They consider IKE flawed
- DOpenBSD developers made first "photuris" implementation

 $\Box$ Described in photurisd.8

□ Sample file /usr/share/ipsec/photuris.startup

## **ISAKMP (Oakley, IKE) key exchange**

 $\Box$ OpenBSD developers wrote own implementation

 $\square$ Documented in isakmpd.8

 $\Box$  Config and sample in isakmpd.conf(5)

Requirements:

Okernel with options CRYPTO and IPSEC, and pseudo-device enc

enable AH and ESP with sysctl (uncomment lines in sysctl.conf)

### **VPN Example using isakmpd**

```
\Box1) set up isakmpd.conf files for both machines
 55 lines long; see isakmpd.conf.{a,b} in handout
 Omust be mode 600 (or 400)
```
 $\Box$ 2) set up isakmpd.policy files (same on both machines)

OKeynote-version: 2

O Authorizer: "POLICY"

Conditions: app\_domain == "IPsec policy" &&

 $\circ$  esp present == "yes" &&

```
\circ esp_enc_alg != "null" -> "true";
```
□3) Configure firewall rules

## **Firewall Rules for VPN Example - Machine A**

 $\Box$ gatewA = "192.168.1.254/32"  $\Box$ gatewB = "192.168.2.1/32"  $\Box$ netA = "10.0.50.0/24"  $\Box$ netB = "10.0.99.0/24"  $\Box$ ext\_if = ne3

 $\Box$ # default deny  $\Box$ block in log on { enc0, \$ext\_if } all  $\Box$ block out log on { enc0, \$ext\_if } all

 $\Box$ # Passing in encrypted traffic from security gateways □ pass in proto esp from \$gatewB to \$gatewA

#### **Isakmpd startup**

```
Start as root: /sbin/isakmpd
```

```
pass in on enc0 from $netB to $netA
Debugging: isakmpd -d -DA=99 # foreground, 
pass out on enc0 from $netA to $netB
maximally verbose
```
 $\circ$  isakmpd -I file - logs packets in tcpdump format.

. Togram to opy on moodagoo botwoon foarmipa<br>karnal analogous to tendumn but for DE KEV tr nomen, an<br>gancydd dh  $\Box$  Program to spy on messages between isakmpd and kernel, analogous to tcpdump but for PF\_KEY traffic, reportedly at

parties in  $\frac{1}{2}$ http://pobox.com/~listjunkie/keydump.tar.gz

pass out of the semigraph camera processes.<br>OpenBSD server FreeBSD roaming clients - full  $5000$   $\sigma$   $\sigma$   $\sigma$   $\sigma$   $\sigma$   $\sigma$   $\sigma$  $\square$  See also VPN Using \*BSD talk by Eilko Bos; OpenBSD server, FreeBSD roaming clients - full details

#### **Conversing with the dark side**

Windows machines can talk to OpenBSD VPN

Must use isakmpd (not photuris)

Some restrictions/limitations apply

OSee Markus Friedl's page

http://wwwcip.informatik.uni-erlangen.de/~msfriedl/ipsec-win2k/

## **9 -- Keeping It Secure**

 $\square$  System updates

 $\Box$  If it ain't broke, don't break it?

ODo watch security-announce list at bare minimum (more on lists below)

 $\Box$ How-to?

FTP snapshots, install using boot floppy "upgrade"

 $\triangleright$  cheat and untar (see my quickupgrate script)

O Buy new CD's

Easiest - updated every 6 months

#### □CVS, anonCVS

OUpdate entire source tree; build & boot kernel; make build...

## **Building OpenBSD Kernel**

 $\Box$  edit config, config, make, cp, reboot  $\Box$ Config file

/sys/arch/{i386,sparc,...}/conf/ file SYSTEMNAME GENERIC includes most everything

□ config SYSTEMNAME; cd ../compile/SYSTEMNAME; make clean depend bsd

mv /bsd /obsd; mv bsd /; reboot

## **Building the rest of OpenBSD**

 $\Box$  Once the new kernel is booted:

 $\Box$ cd /usr/src

□ sudo make obj && sudo make build

 $\circ$  N.B. This includes "make install", updating the running system! Otherwise read and understand the Makefile

#### **Don't break it**

Don't tinker, nor let others (few root)  $\square$  Don't do development on firewall  $\Box$  Test first pf/nat testing

## **This Week**

□FreeBSD VPN Case Study - Sat. 12:00

OUses OpenBSD as its server!

□ Performance Tuning OpenBSD - Sat. 4:00

OPhilip Buhler & & Henning Brauer

Authentication in FreeBSD 5 - Sat. 4:45

□ Other OpenBSD developers are here - talk to us!

#### **Learn More from Books**

 $\Box$ Design of 4.4BSD Operating System McKusick, Bostic, Karels, Quarterman OKarels is the keynote speaker tomorrow! Firewalls with Linux and OpenBSD O Sonnenreich & Yates (2e? 1e refers to older ipf) □Building Internet Firewalls, 2e OZwicky, Chapman, et al, O'Reilly.  $\Box$  Hacking Exposed (various editions) OMcClure, Schambray, Kurtz UNIX System Administration, 3e O Nemeth et al.  $\Box$ Internet Firewalls book Cheswick & Bellovin - classic, bit dated, 2e in preparation □See http://www.openbsd.org/books.html

## **Help Online**

□OpenBSD Site http://www.openbsd.org/  $\square$  FAQ's http://www.openbsd.org/faq/  $\Box$ Man pages http://www.openbsd.org/cgi-bin/man User Groups http://www.openbsd.org/groups.html Consultants http://www.openbsd.org/support.html OpenBSD Journal http://www.deadly.org/ □Daemon News http://daily.daemonnews.org

## **Mailing Lists**

Mailing Lists http://www.openbsd.org/mail.html □Main lists:

 $\circ$  misc - newbie, installation, device questions

ports - all about ports/packages

 $\circ$  tech - only for hard technical questions

source-changes: every single commit (volume warning!)

 $\Box$  Lurk a month before posting

 $\Box$  Search the archives (see mail.html) before posting

 $\Box$  Read all of mail.html before posting

 $\Box$  Never say "please reply to me directly..."

 $\circ$  If you are too busy to read the mailing lists, we have consultants for hire (support.html) who can read it to you :-)

## **The One Marketing Slide**

We want OpenBSD to remain

 $\circ$  free

non-commercial

 $\Box$  To do this we need money

 $\Box$  Please don't buy our CD's unless you want to :-)

Write code.

Write documents. Translate documents!

 $\circ$  Donate \$ or equipment (see want.html)

 $\circ$ Buy CD's, T-Shirts (via the web or here at the show)

 $\Box$ Thank you!

## **Finale**

□Questions and Answers

□Ian Darwin http://www.darwinsys.com/

 $\square$  Example files available (next week) from

http://www.darwinsys.com/training/obsd-firewalls

# **About The Slides**

 $\Box$  Presentation written by Ian F. Darwin

Notes originally entered into Lotus Freelance Quickly exported to plain text!

 $\Box$ This presentation edited with vi on OpenBSD, and delivered with the free software MagicPoint.

-- The End --